### VanillaCore Walkthrough Part 4

### Introduction to Databases DataLab CS, NTHU

### Today's Focus

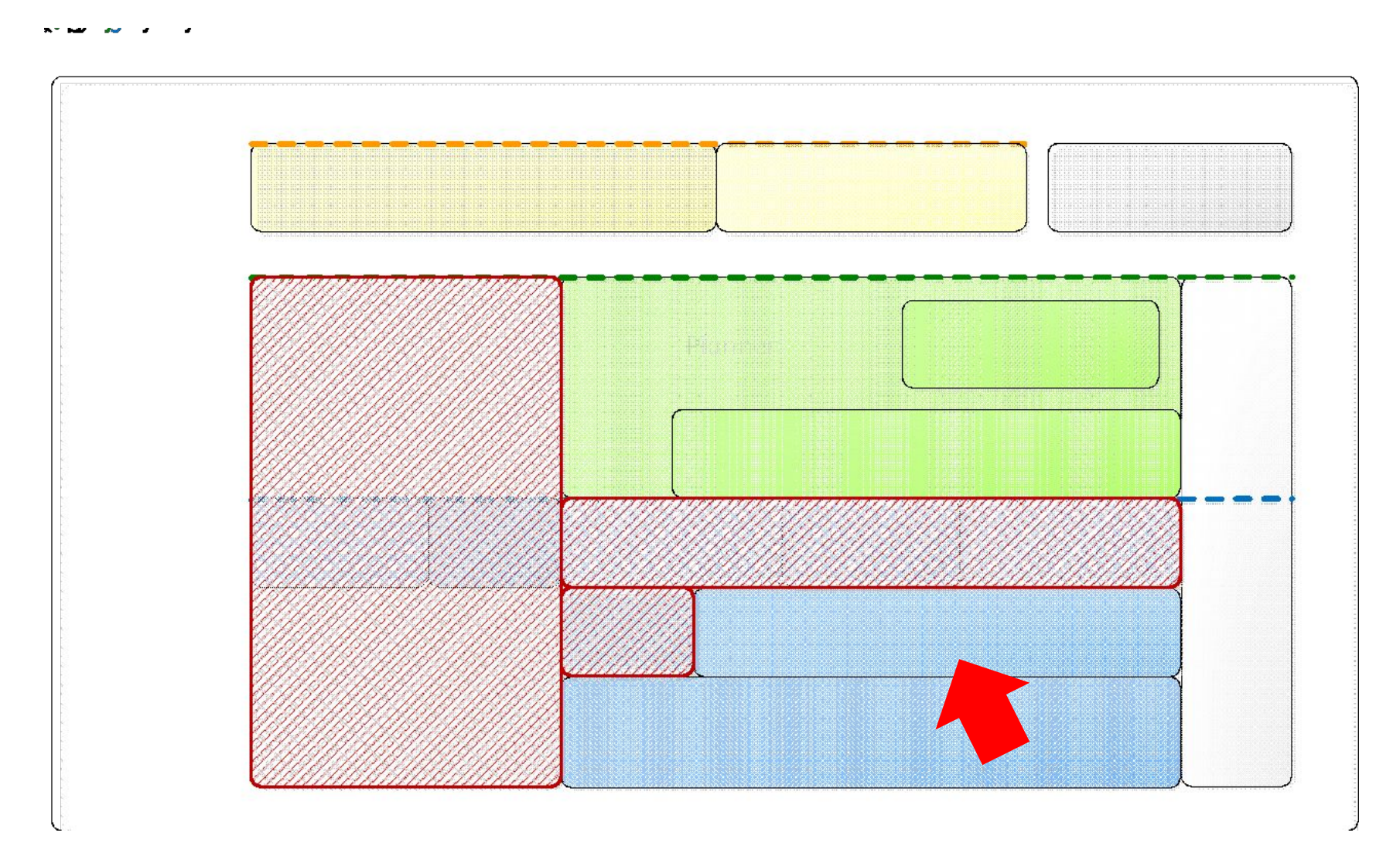

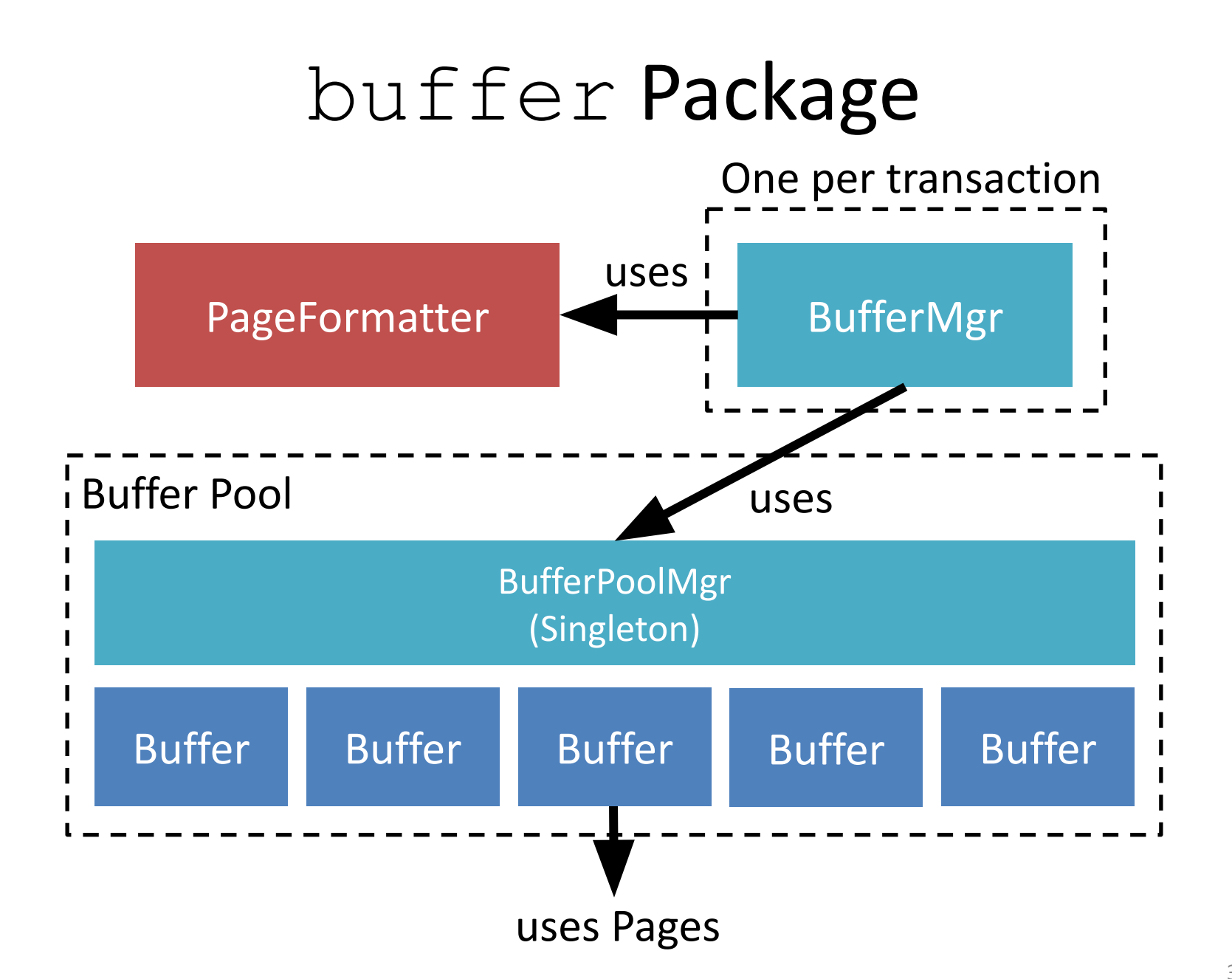

- Main Components
	- $-$  Buffer: a memory space for caching a block
	- BufferPoolMgr: manages the buffer pool
	- $-$  BufferMgr: provides the access to buffers and manages the pinned buffers for each transaction
		- A transaction waits here if it could not pin any buffer.
	- PageFormatter: formats a fresh block

- Main Components
	- Buffer: a memory space for caching a block
	- BufferPoolMgr: manages the buffer pool
	- $-$  BufferMgr: provides the access to buffers and manages the pinned buffers for each transaction
		- A transaction waits here if it could not pin any buffer.
	- PageFormatter: formats a fresh block

### Buffer

- Wraps a page and stores
	- ID of the holding block
	- Pin count
	- Modified information
	- Log information

#### *• Supports WAL*

- setVal() requires an LSN
	- Must be preceded by LogMgr.append()
- flush() calls LogMgr.flush(maxLsn)

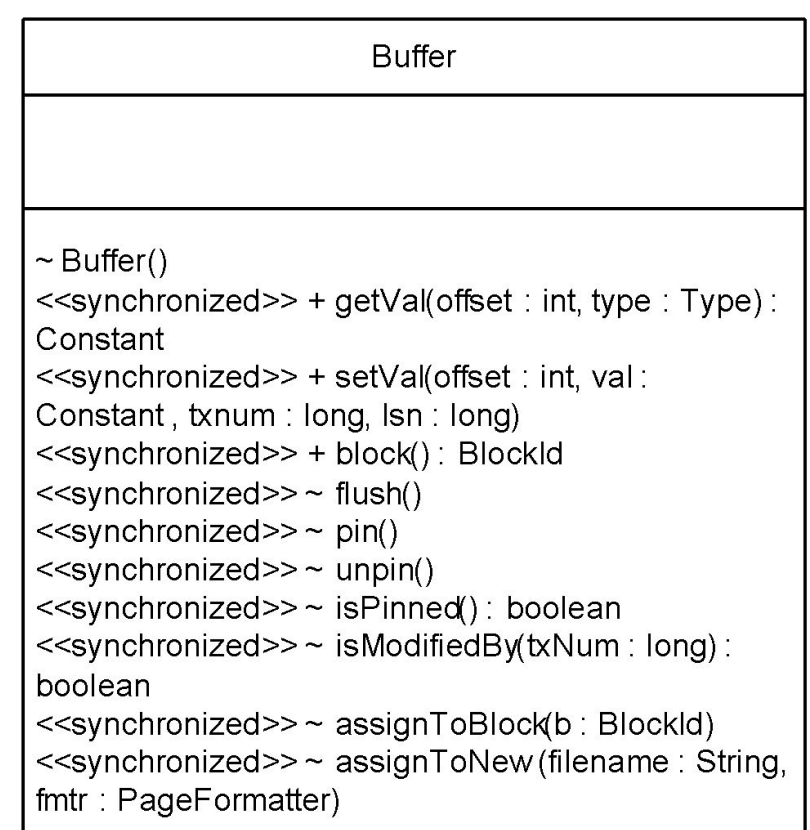

- Main Components
	- Buffer: a memory space for caching a block
	- BufferPoolMgr: manages the buffer pool
	- $-$  BufferMgr: provides the access to buffers and manages the pinned buffers for each transaction
		- A transaction waits here if it could not pin any buffer.
	- PageFormatter: formats a fresh block

#### BufferPoolMgr

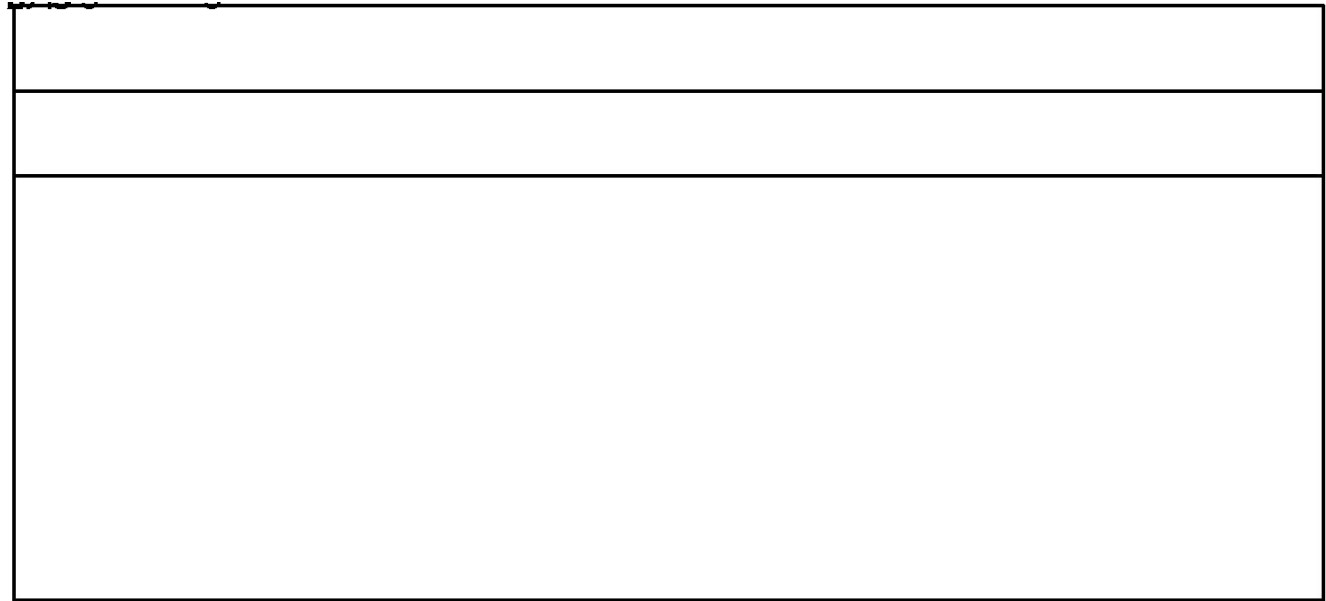

### BufferPoolMgr

- Singleton
- Finds a hit for a pin ()
- Implements the *clock* replacement strategy
- The pin() *returns null immediately* if there's no candidate buffer
	- $-$  Then, the BufferMgr make the calling thread waiting and retrying later

- Main Components
	- Buffer: a memory space for caching a block
	- BufferPoolMgr: manages the buffer pool
	- $-$  BufferMgr: provides the access to buffers and manages the pinned buffers for each transaction
		- A transaction waits here if it could not pin any buffer.
	- PageFormatter: formats a fresh block

#### BufferMgr

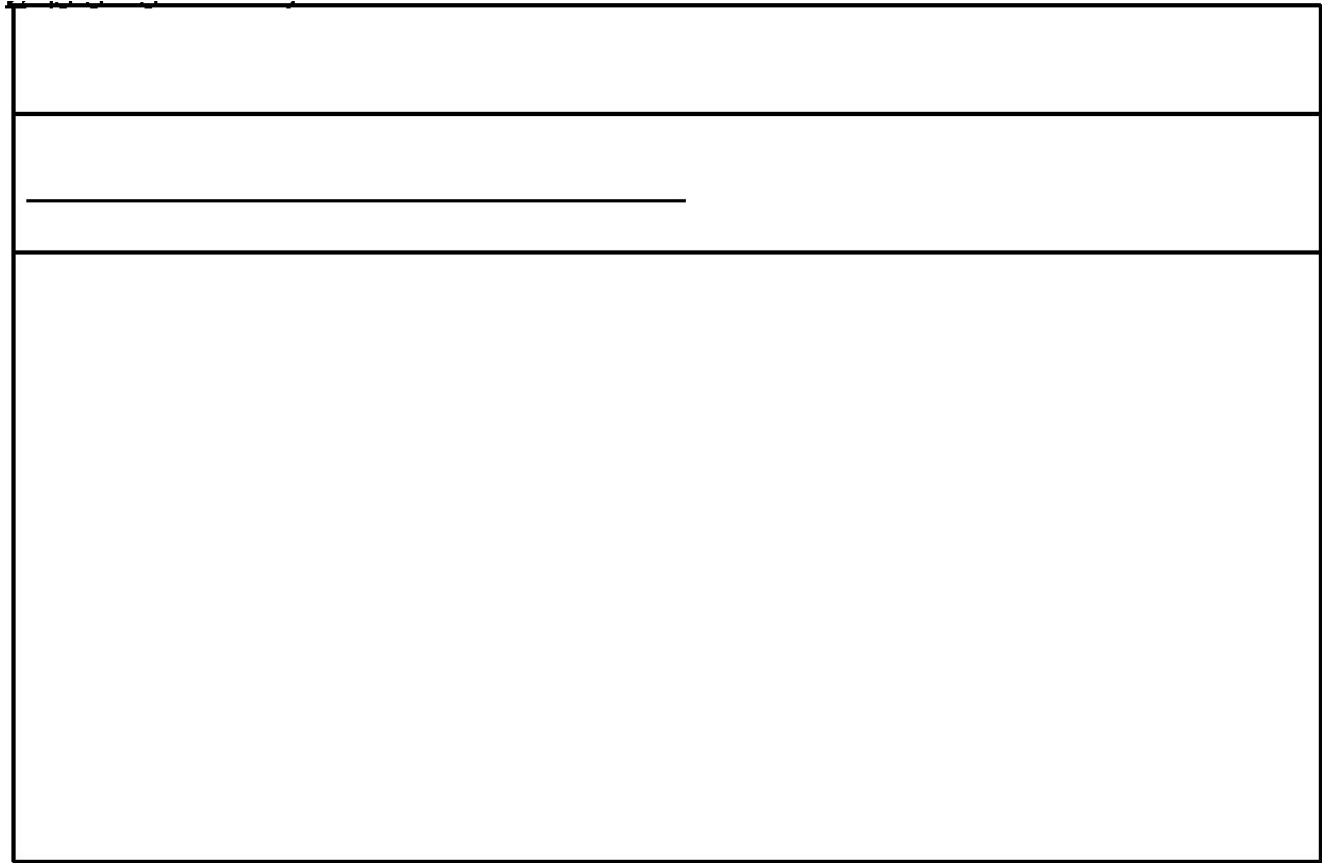

### BufferMgr

- Created when constructing a transaction
- A BufferMgr manages the pinned buffers and the pinning counts of a transaction
- BufferMgr.pin() makes the calling thread to wait if there's no candidate buffer for replacement

### Java wait() and notifyAll() Methods

- In Java, every object has a waiting list
	- $-\circ b$ j.wait(timeout) puts the caller thread into the waiting list of  $obj$
- The thread will be removed from the list and ready for execution in two conditions:
	- Another thread call obj.notifyAll()
	- Timeout elapsed

### Java wait() and notifyAll() Methods

- $\bullet$  If…
	- 1. obj.wait() is surrounded by a synchronized block, and
	- 2. there are multiple threads in  $obj's$  waiting list,
- Then when  $\text{notifyAll()}$  is called, *all* waiting threads will compete on the lock to enter the synchronized block
	- *– No* FIFO guarantee which thread will be notified first, and which will acquire the lock first
	- Only one thread wins the lock, others *blocked* until the winner releases the lock

### BufferMgr

• pin(): if BufferPoolMgr returns null, put the current thread into BufferPoolMgr's waiting list

```
buff = bufferPool.pin(blk);
while (buff == null && !waitingTooLong(timestamp)) {
    bufferPool.wait(MAX_TIME);
    buff = bufferPool.pin(blk);
}
```
- unpin (buff): notify all threads in BufferPoolMgr's waiting list
	- Only one thread will pin successfully due to the synchronization

#### BufferMgr vs. BufferPoolMgr

• Each transaction has its own BufferMgr, but there is only one BufferPoolMgr

- Responsibility
	- BufferPoolMgr manages the buffer pool
	- $-$  BufferMgr handles waiting for pinning and manages pinned buffers for each transaction

```
public Buffer pin(BlockId blk) {
     synchronized (bufferPool) {
           PinnedBuffer pinnedBuff = pinnedBuffers.get(blk);
           if (pinnedBuff != null) {
                pinnedBuff.pinnedCount++;
                return pinnedBuff.buffer;
           }
           if (pinnedBuffers.size() == BUFFER_POOL_SIZE)
                throw new BufferAbortException();
           try {
                Buffer buff;
                long timestamp = System.currentTimeMillis();
                buff = bufferPool.pin(blk);
                if (buff == null) {
                      waitingThreads.add(Thread.currentThread());
                      while (buff == null && !waitingTooLong(timestamp)) {
                           bufferPool.wait(MAX_TIME);
                           if (waitingThreads.get(0).equals(Thread.currentThread()))
                                 buff = bufferPool.pin(blk);
                      }
                      waitingThreads.remove(Thread.currentThread());
                      bufferPool.notifyAll();
                }
                if (buff == null) {
                      repin();
                      buff = pin(blk);} else {
                      pinnedBuffers.put(buff.block(), new PinnedBuffer(buff));
                }
                return buff;
           } catch (InterruptedException e) {
                throw new BufferAbortException();
           }
     }
```

```
public Buffer pin(BlockId blk) {
     synchronized (bufferPool) {
           PinnedBuffer pinnedBuff = pinnedBuffers.get(blk);
           if (pinnedBuff != null) {
                pinnedBuff.pinnedCount++;
                return pinnedBuff.buffer;
           }
           if (pinnedBuffers.size() == BUFFER_POOL_SIZE)
                throw new BufferAbortException();
           try {
                Buffer buff;
                long timestamp = System.currentTimeMillis();
                buff = bufferPool.pin(blk);
                if (buff == null) {
                      waitingThreads.add(Thread.currentThread());
                      while (buff == null && !waitingTooLong(timestamp)) {
                           bufferPool.wait(MAX_TIME);
                           if (waitingThreads.get(0).equals(Thread.currentThread()))
                                 buff = bufferPool.pin(blk);
                      }
                      waitingThreads.remove(Thread.currentThread());
                      bufferPool.notifyAll();
                 }
                if (buff == null) {
                      repin();
                      buff = pin(blk);} else {
                      pinnedBuffers.put(buff.block(), new PinnedBuffer(buff));
                 }
                return buff;
           } catch (InterruptedException e) {
                throw new BufferAbortException();
           }
     }
                                    Synchronize on the buffer pool (singleton)
```

```
public Buffer pin(BlockId blk) {
     synchronized (bufferPool) {
           PinnedBuffer pinnedBuff = pinnedBuffers.get(blk);
           if (pinnedBuff != null) {
                pinnedBuff.pinnedCount++;
                return pinnedBuff.buffer;
           }
           if (pinnedBuffers.size() == BUFFER_POOL_SIZE)
                throw new BufferAbortException();
           try {
                Buffer buff;
                long timestamp = System.currentTimeMillis();
                buff = bufferPool.pin(blk);
                if (buff == null) {
                      waitingThreads.add(Thread.currentThread());
                      while (buff == null && !waitingTooLong(timestamp)) {
                           bufferPool.wait(MAX_TIME);
                           if (waitingThreads.get(0).equals(Thread.currentThread()))
                                 buff = bufferPool.pin(blk);
                      }
                      waitingThreads.remove(Thread.currentThread());
                      bufferPool.notifyAll();
                 }
                if (buff == null) {
                      repin();
                      buff = pin(b1k);} else {
                      pinnedBuffers.put(buff.block(), new PinnedBuffer(buff));
                 }
                return buff;
           } catch (InterruptedException e) {
                throw new BufferAbortException();
           }
     }
                                              Find the given block from the pinned buffers
                                              of this transaction
```

```
public Buffer pin(BlockId blk) {
```

```
synchronized (bufferPool) {
     PinnedBuffer pinnedBuff = pinnedBuffers.get(blk);
     if (pinnedBuff != null) {
           pinnedBuff.pinnedCount++;
           return pinnedBuff.buffer;
     }
     if (pinnedBuffers.size() == BUFFER_POOL_SIZE)
           throw new BufferAbortException();
     try {
           Buffer buff;
           long timestamp = System.currentTimeMillis();
           buff = bufferPool.pin(blk);
           if (buff == null) {
                waitingThreads.add(Thread.currentThread());
                while (buff == null && !waitingTooLong(timestamp)) {
                      bufferPool.wait(MAX_TIME);
                      if (waitingThreads.get(0).equals(Thread.currentThread()))
                            buff = bufferPool.pin(blk);
                 }
                waitingThreads.remove(Thread.currentThread());
                bufferPool.notifyAll();
           }
           if (buff == null) {
                repin();
                buff = pin(blk);} else {
                pinnedBuffers.put(buff.block(), new PinnedBuffer(buff));
           }
           return buff;
     } catch (InterruptedException e) {
           throw new BufferAbortException();
     }
                                           Pins the requested block
                                    Add the buffer to the pinned list of this transaction
```

```
public Buffer pin(BlockId blk) {
     synchronized (bufferPool) {
           PinnedBuffer pinnedBuff = pinnedBuffers.get(blk);
           if (pinnedBuff != null) {
                 pinnedBuff.pinnedCount++;
                 return pinnedBuff.buffer;
           }
           if (pinnedBuffers.size() == BUFFER_POOL_SIZE)
                 throw new BufferAbortException();
           try {
                 Buffer buff;
                 long timestamp = System.currentTimeMillis();
                 buff = bufferPool.pin(blk);
                 if (buff == null) {
                      waitingThreads.add(Thread.currentThread());
                      while (buff == null && !waitingTooLong(timestamp)) {
                            bufferPool.wait(MAX_TIME);
                            if (waitingThreads.get(0).equals(Thread.currentThread()))
                                  buff = bufferPool.pin(blk);
                       }
                      waitingThreads.remove(Thread.currentThread());
                      bufferPool.notifyAll();
                 }
                if (buff == null) {
                      repin();
                      buff = pin(blk);} else {
                      pinnedBuffers.put(buff.block(), new PinnedBuffer(buff));
                 }
                 return buff;
           } catch (InterruptedException e) {
                 throw new BufferAbortException();
           }
     }
                                                                 If there was not any available buffer, 
                                                                 make the thread waiting
                                                                 The thread in the head of the list can pin
                                                  Wake up other thread again
```

```
public Buffer pin(BlockId blk) {
     synchronized (bufferPool) {
           PinnedBuffer pinnedBuff = pinnedBuffers.get(blk);
           if (pinnedBuff != null) {
                pinnedBuff.pinnedCount++;
                return pinnedBuff.buffer;
           }
           if (pinnedBuffers.size() == BUFFER_POOL_SIZE)
                 throw new BufferAbortException();
           try {
                Buffer buff;
                 long timestamp = System.currentTimeMillis();
                buff = bufferPool.pin(blk);
                 if (buff == null) {
                      waitingThreads.add(Thread.currentThread());
                      while (buff == null && !waitingTooLong(timestamp)) {
                            bufferPool.wait(MAX_TIME);
                            if (waitingThreads.get(0).equals(Thread.currentThread()))
                                  buff = bufferPool.pin(blk);
                      }
                      waitingThreads.remove(Thread.currentThread());
                      bufferPool.notifyAll();
                 }
                if (buff == null) {
                      repin();
                      buff = pin(blk);} else {
                      pinnedBuffers.put(buff.block(), new PinnedBuffer(buff));
                 }
                 return buff;
           } catch (InterruptedException e) {
                throw new BufferAbortException();
           }
                                          Waitting too long? There might be deadlock.
                                          Re-pin all blocks
```

```
public Buffer pin(BlockId blk) {
     synchronized (bufferPool) {
           PinnedBuffer pinnedBuff = pinnedBuffers.get(blk);
           if (pinnedBuff != null) {
                pinnedBuff.pinnedCount++;
                return pinnedBuff.buffer;
           }
           if (pinnedBuffers.size() == BUFFER_POOL_SIZE)
                throw new BufferAbortException();
           try {
                Buffer buff;
                long timestamp = System.currentTimeMillis();
                buff = bufferPool.pin(blk);
                if (buff == null) {
                      waitingThreads.add(Thread.currentThread());
                      while (buff == null && !waitingTooLong(timestamp)) {
                           bufferPool.wait(MAX_TIME);
                           if (waitingThreads.get(0).equals(Thread.currentThread()))
                                 buff = bufferPool.pin(blk);
                      }
                      waitingThreads.remove(Thread.currentThread());
                      bufferPool.notifyAll();
                 }
                if (buff == null) {
                      repin();
                      buff = pin(blk);} else {
                      pinnedBuffers.put(buff.block(), new PinnedBuffer(buff));
                 }
                return buff;
           } catch (InterruptedException e) {
                throw new BufferAbortException();
           }
     }
                                                            Self-deadlock: throw exception
```
#### • Main Components

- Buffer: a memory space for caching a block
- BufferPoolMgr: manages the buffer pool
- $-$  BufferMgr: provides the access to buffers and manages the pinned buffers for each transaction
	- A transaction waits here if it could not pin any buffer.
- PageFormatter: formats a fresh block

### PageFormatter

- The pinNew (fmtr) method of BufferMgr appends a new block to a file
- PageFormatter initializes the block

```
<<interface>>
       PageFormatter
+ format (p : Page)
```
– To be extended in packages ( storage.record and storage.index.btree) where the semantics of records are defined

```
class ZeroIntFormatter implements PageFormatter {
    public void format(Page p) {
        Constant zero = new IntegerConstant(0);
        int recsize = Page.size(zero);
        for (int i = 0; i + recsize <= Page.BLOCK_SIZE; i += recsize)
            p.setVal(i, zero);
    }
}
```